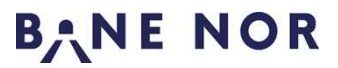

Styringssystem Dokumentansvarlig: Østerby, Ingar 14.03.2018 Instruks Godkjent av: Nielsen, Stein Ovar Side: 1 av 13

 $Rev: 004$ 

# **Instruks for elektronisk dokumentflyt for signaldokumentasjon (EDF).**

### **1. Hensikt og omfang**

Instruksen er ment for teknisk dokumentasjon som tas fram i forbindelse med prosjektering av signalanlegg i alle planfaser, men kan også brukes for andre dokumenttyper som skal kontrolleres på et eller annet nivå. Instruksen beskriver hvordan elektronisk dokumentflyt for signal dokumentasjon i prosjekter skal utføres. Instruksen behandler håndtering av arbeidsflyt og arkivering i ProArc, og kommentering og elektronisk signering med Adobe Acrobat Professional.

Instruksen gjelder for alle dokumenter som produseres som en del av arbeidsprosesser for signal og som skal arkiveres i ProArc.

Instruksen er så langt mulig formulert slik at den kan benyttes generelt for all teknisk dokumentasjon og i forbindelse med alle typer dokumentkontroll, og uavhengig om det benyttes full, forenklet eller egendefinert prosess.

Det er tatt fram en systembeskrivelse [1] med tilhørende referanser og vedlegg for å beskrive helheten i dokumentflyten i forhold til verktøyene. For utfyllende detaljer rundt hvert punkt, definisjoner osv. for eksempel i forbindelse med opplæring, henvises det til disse dokumentene.

For å lette bruken av instruksen er det også tatt fram en brukerveiledning [2] i tillegg til denne instruksen som beskriver brukergrensesnittet mot de forskjellige verktøyene.

For detaljer og definisjoner, se [1].

### **2. Målgruppe**

Målgruppe for instruksen er 3-delt:

- Alle prosjektmedarbeidere som er involvert i aktiviteter beskrevet i arbeidsprosesser for signal i alle planfaser
	- o Ressurser som er innleid til Bane NOR til en slik rolle skal følge denne instruksen og benytte Bane NORs IKT løsning ved utførelse.
- Prosjektledere og prosjekteringsledere i prosjekter som håndterer dokumentasjon for signalanlegg.
- Dokumentstyrere i prosjekter, P-Dok.styring, se for øvrig [1]. Denne instruksen forutsetter at et prosjekt alltid har allokert en dokumentstyrer til rollen P-Dok.styring som tar alt oppsett av ProArc og tilhørende arbeidsflyter når prosjektet har behov for det. Denne instruksen beskriver overordnede forutsetninger for dokumentstyringsstøtte, men

detaljerte beskrivelser av dokumentstyrerens aktiviteter er beskrevet i egne styringsdokumenter for dokumentstyrere, f.eks. STY-600218.

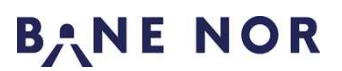

Styringssystem Dokumentansvarlig: Østerby, Ingar 14.03.2018 Instruks Godkjent av: Nielsen, Stein Ovar Side: 2 av 13

 $Rev: 004$ 

# **3. Beskrivelse**

For hvert trinn finnes det *tekst i kursiv* og tekst i normalfont. *Tekst i kursiv* er benyttet for krav til utførelse. Krav er i tillegg gradert med strukturert bruk av ordene «skal», «bør» og «kan». Tekst i normalfont er benyttet for å forklare aktiviteten eller gi nødvendig tilleggsinformasjon.

Trinnene i instruksen henger sammen i en rekkefølge som er vist under. Illustrasjonen følger en dokumentrevisjon gjennom aktivitetstrinnene. Instruksen er laget slik at den starter med trinn 1 for nye prosjekter og med trinn 4 for eksisterende prosjekter som etablerer dokumenter eller revisjoner for første gang. Når prosjekterende/prosjekteringsleder mottar info fra ProArc om at en arbeidsflyt er avsluttet, starter instruksen med trinn 6 hvis noen dokumenter er kommentert i en tidligere kontroll,

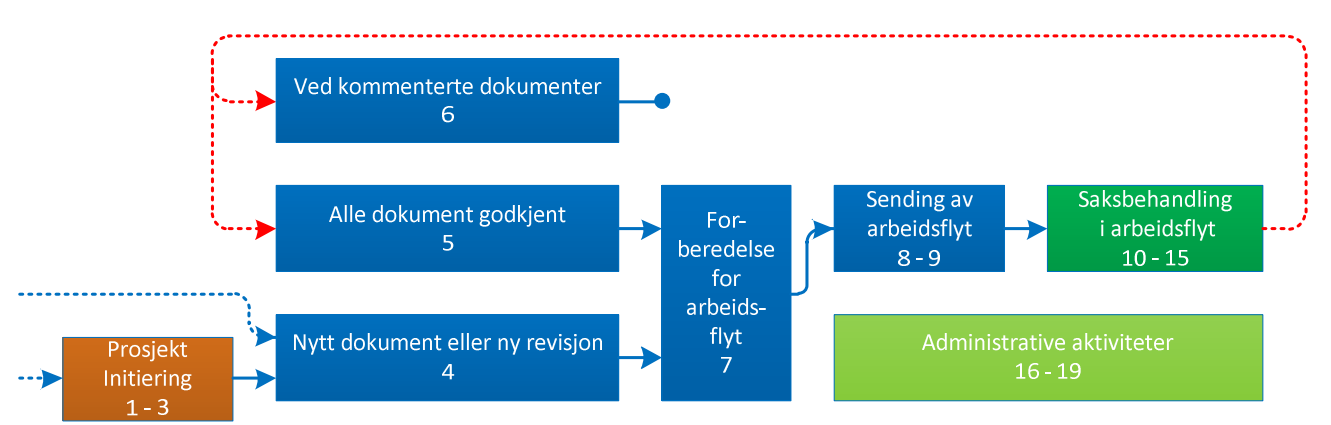

og trinn 5 hvis alle dokumenter er godkjent på et nivå i en tidligere kontroll.

Trinnene 10 – 15 skal utføres av samtlige roller som mottar en arbeidsflyt for saksbehandling. De administrative aktivitetene (trinnene 16 - 19) kan utføres når som helst i løpet av en arbeidsflyt.

Instruksen avsluttes etter trinn 15 eller trinn 6. Tilbakekoblingen fra trinn 15 til 5 eller 6 oppstår ved at instruksen skal benyttes i flere iterasjoner for hver gang en dokumentpakke blir behandlet i en arbeidsflyt.

Alle signalprosjekter skal ha etablert en prosjektspesifikk dokumenthåndteringsprosedyre. Denne henvises til med forkortelsen PDP.

# **Ved oppdatering av sikkerhets- og anleggsdokumentasjon – Godkjenning av Som bygget dokumentasjon**

Beskrivelsene i denne instruksen for Godkjenning Som Bygget gjelder bare i de tilfellene hvor det er ekstern systemleverandør og hvor denne reintegner dokumentasjonen og det benyttes dokumentflyter i ProArc ProTeknisk arkiv i regi av et prosjekt. Det forutsettes at avvikshåndtering fra Teknisk Regelverk (TRV) er gjort i henhold til krav i TRV Signal/Prosjektering/Generelle krav/Dokumenthåndtering ved ekstern systemleverandør.

Der Bane NOR er systemeier følges egne instrukser og flytoppsett fra Teknisk Dokumentsenter for Som Bygget dokumentasjon som ikke er beskrevet i denne instruksen.

Denne instruksen forutsetter at prosjektet etter en godkjent sluttkontroll har dokumentert sluttkontrollen ved at det komplette kontrollsettet med utgivelseshensikt C er revidert opp til den første revisjonen med utgivelseshensikt D (Som Bygget), evt. skannet fra papir, og lagt inn i ProArc og gjort tilgjengelig for systemleverandør som underlag for reintegning i henhold til prosjektets PDP.

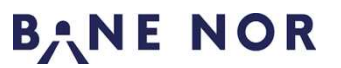

Styringssystem Dokumentansvarlig: Østerby, Ingar 14.03.2018 Instruks Godkjent av: Nielsen, Stein Ovar Side: 3 av 13

Inngangstrinn når ny reintegnet revisjon mottas er (som vanlig) trinn 4.

### **3.1 Initielle aktiviteter**

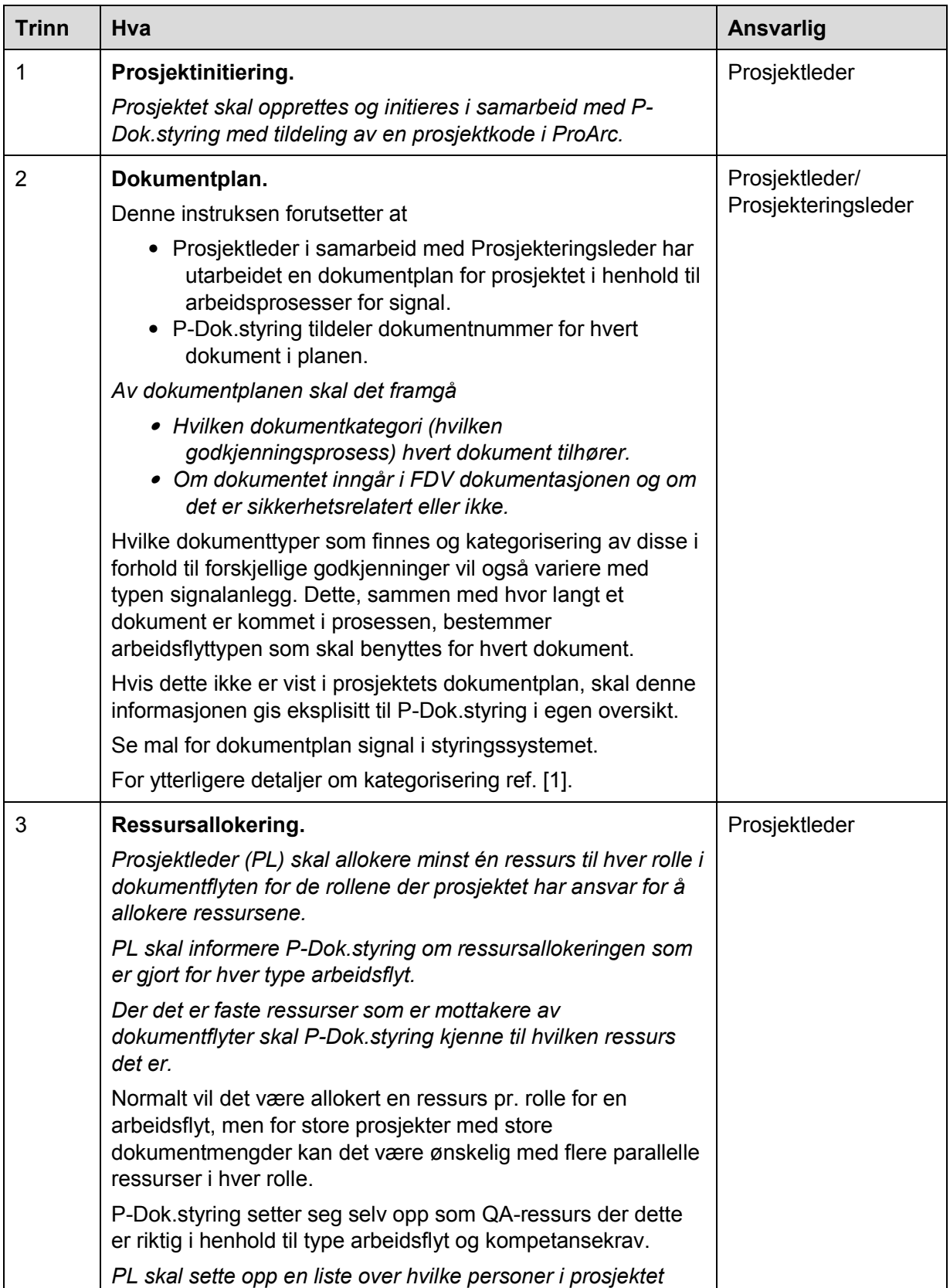

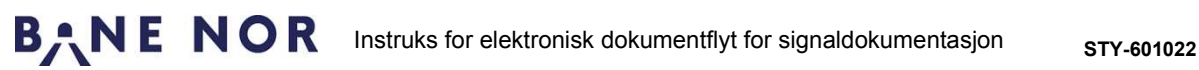

Rev.: 004

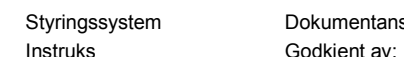

svarlig: Østerby, Ingar 14.03.2018 Nielsen, Stein Ovar Side: 4 av 13

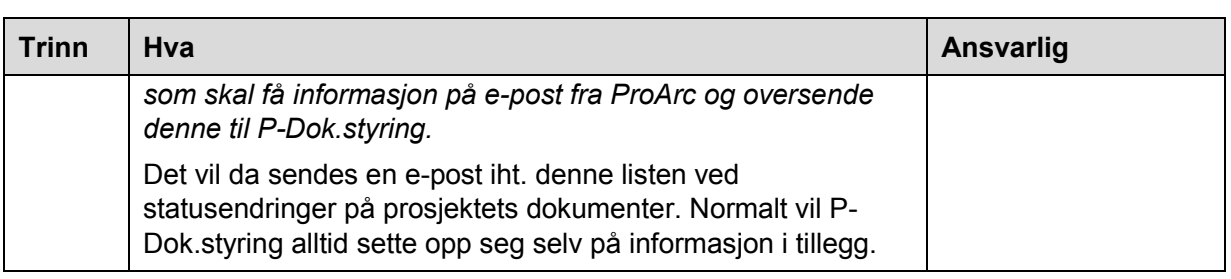

## **3.2 Forberede dokumenter for ny arbeidsflyt**

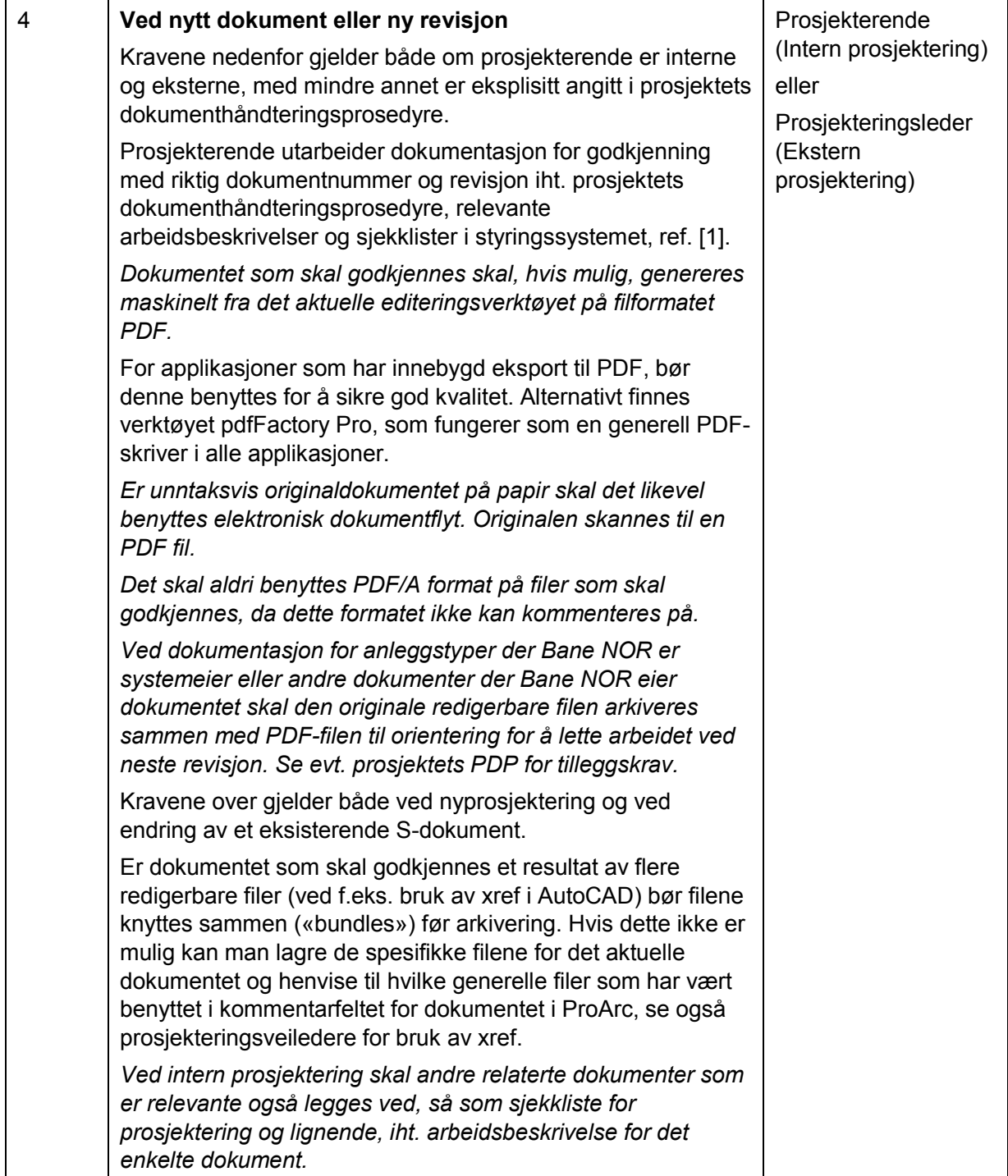

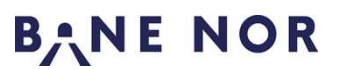

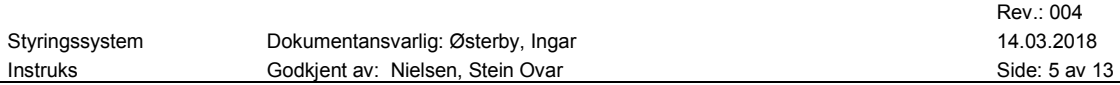

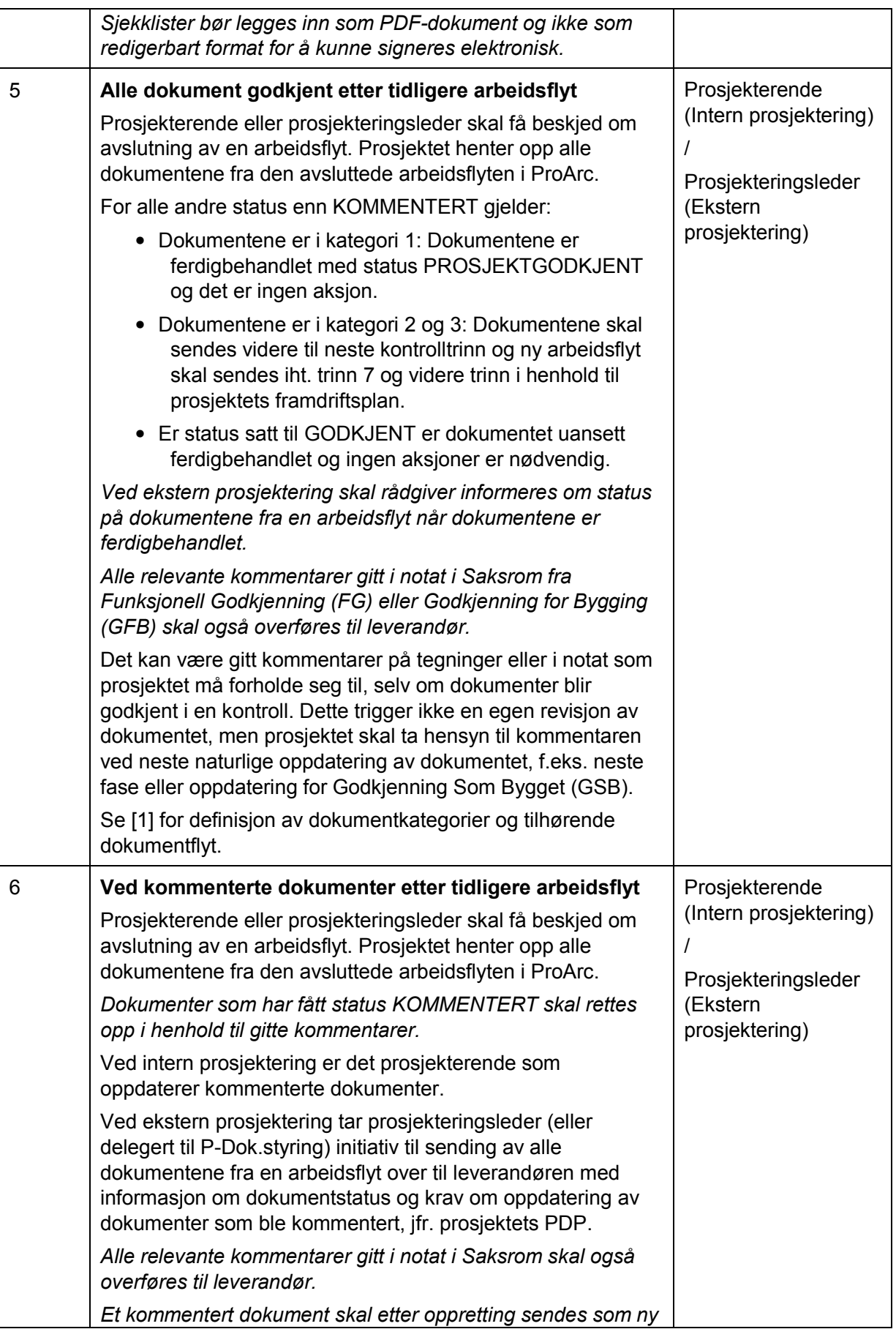

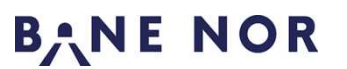

Styringssystem Dokumentansvarlig: Østerby, Ingar 14.03.2018 14.03.2018 Instruks Godkjent av: Nielsen, Stein Ovar Side: 6 av 13

Rev.: 004

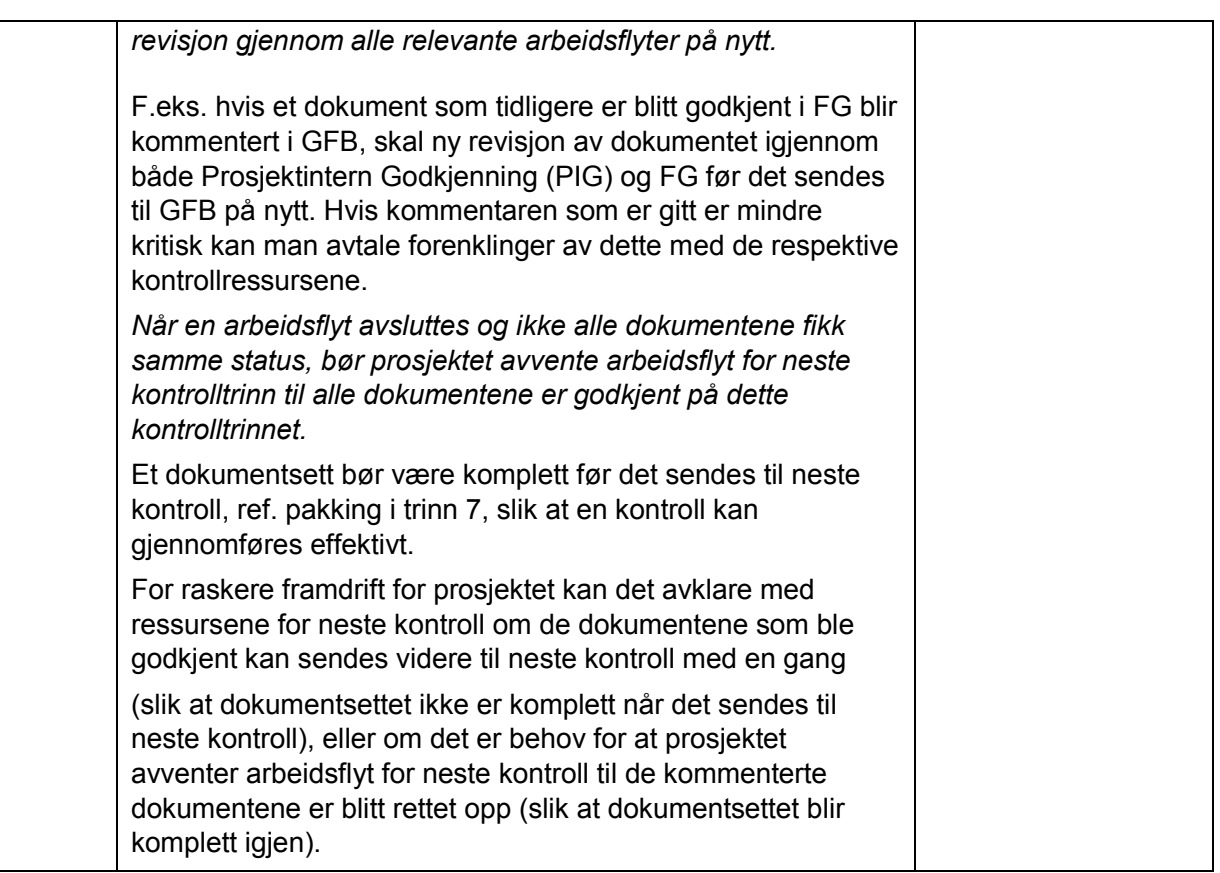

# **3.3 Initiere ny arbeidsflyt**

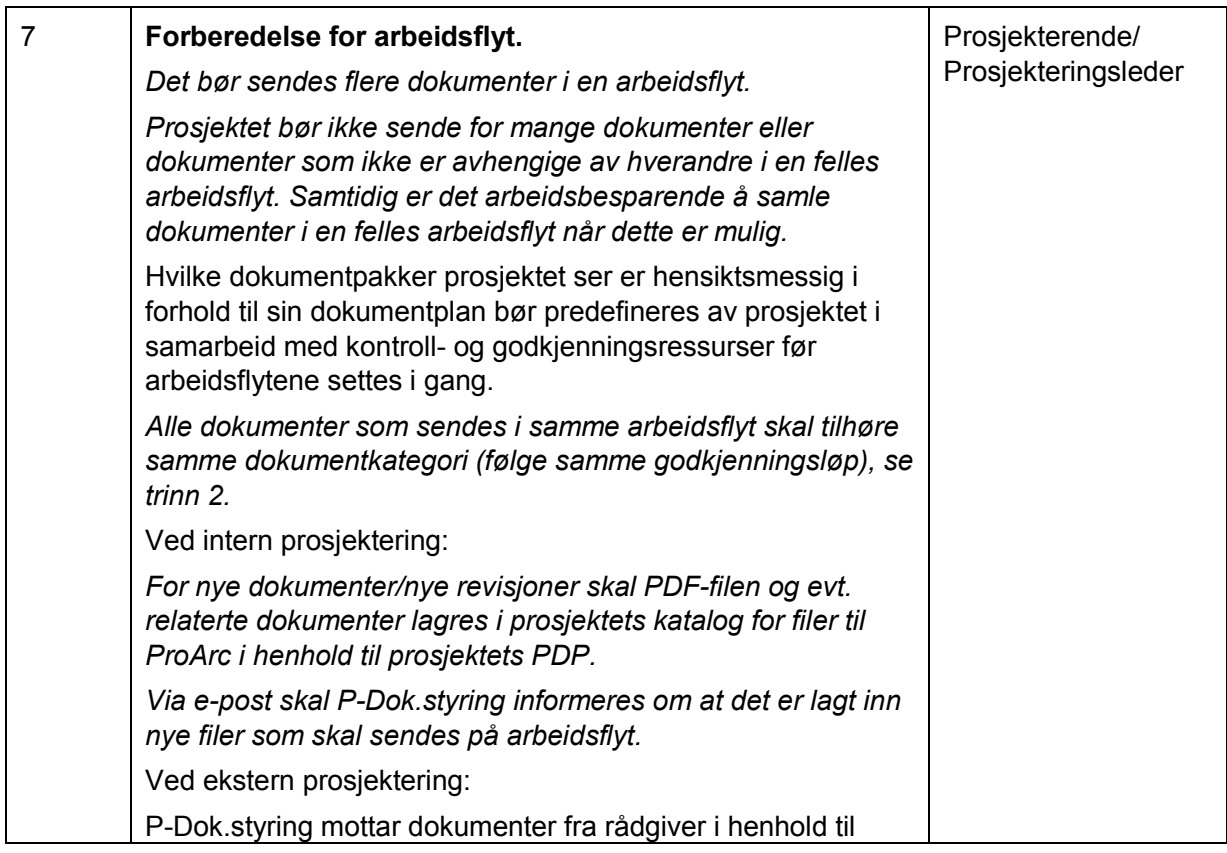

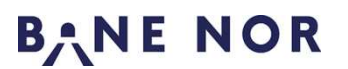

Rev.: 004 Styringssystem Dokumentansvarlig: Østerby, Ingar 14.03.2018 14.03.2018 Instruks Godkjent av: Nielsen, Stein Ovar Side: 7 av 13

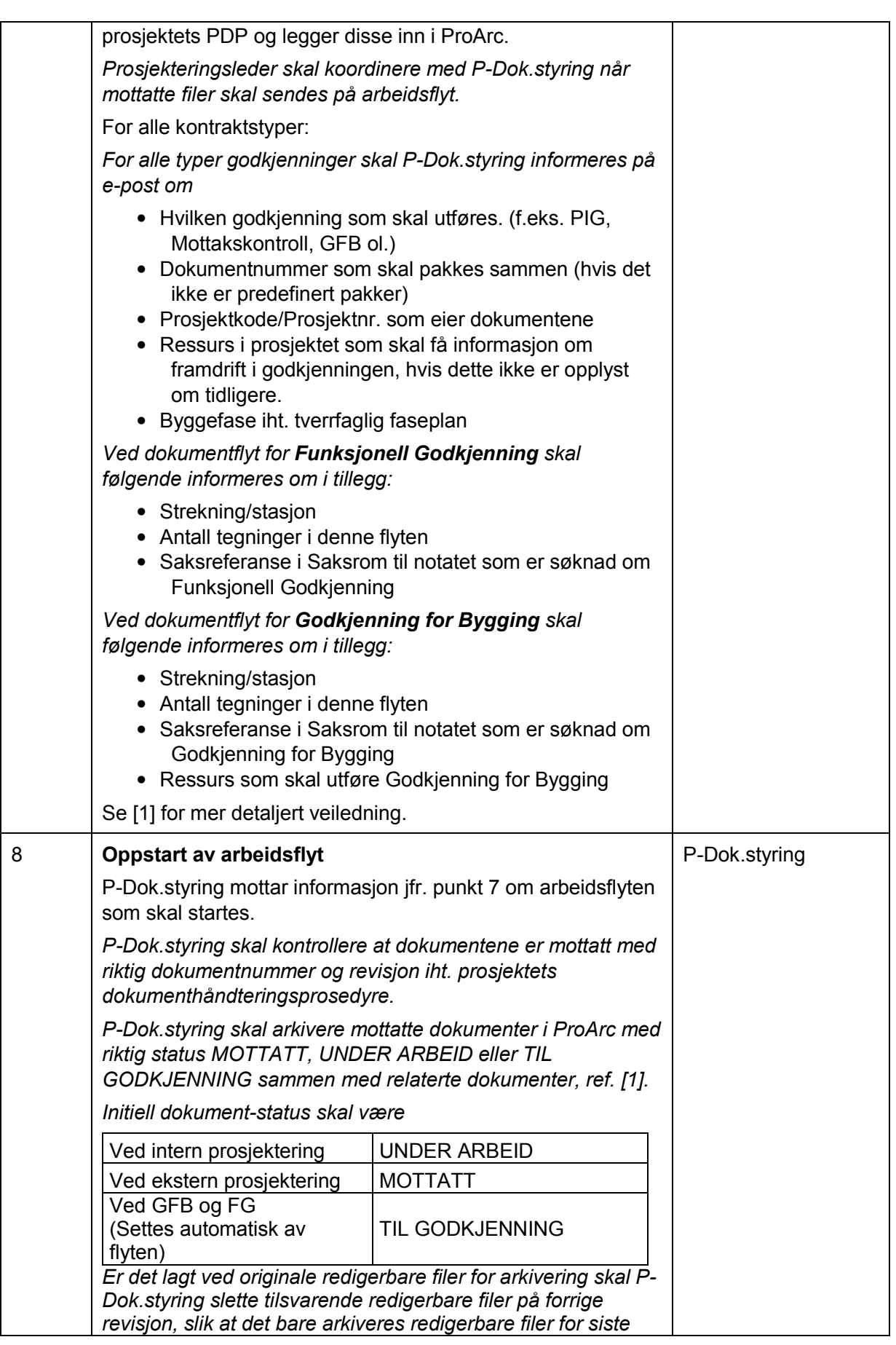

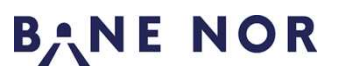

Rev.: 004 Styringssystem Dokumentansvarlig: Østerby, Ingar 14.03.2018 Instruks Godkjent av: Nielsen, Stein Ovar Side: 8 av 13

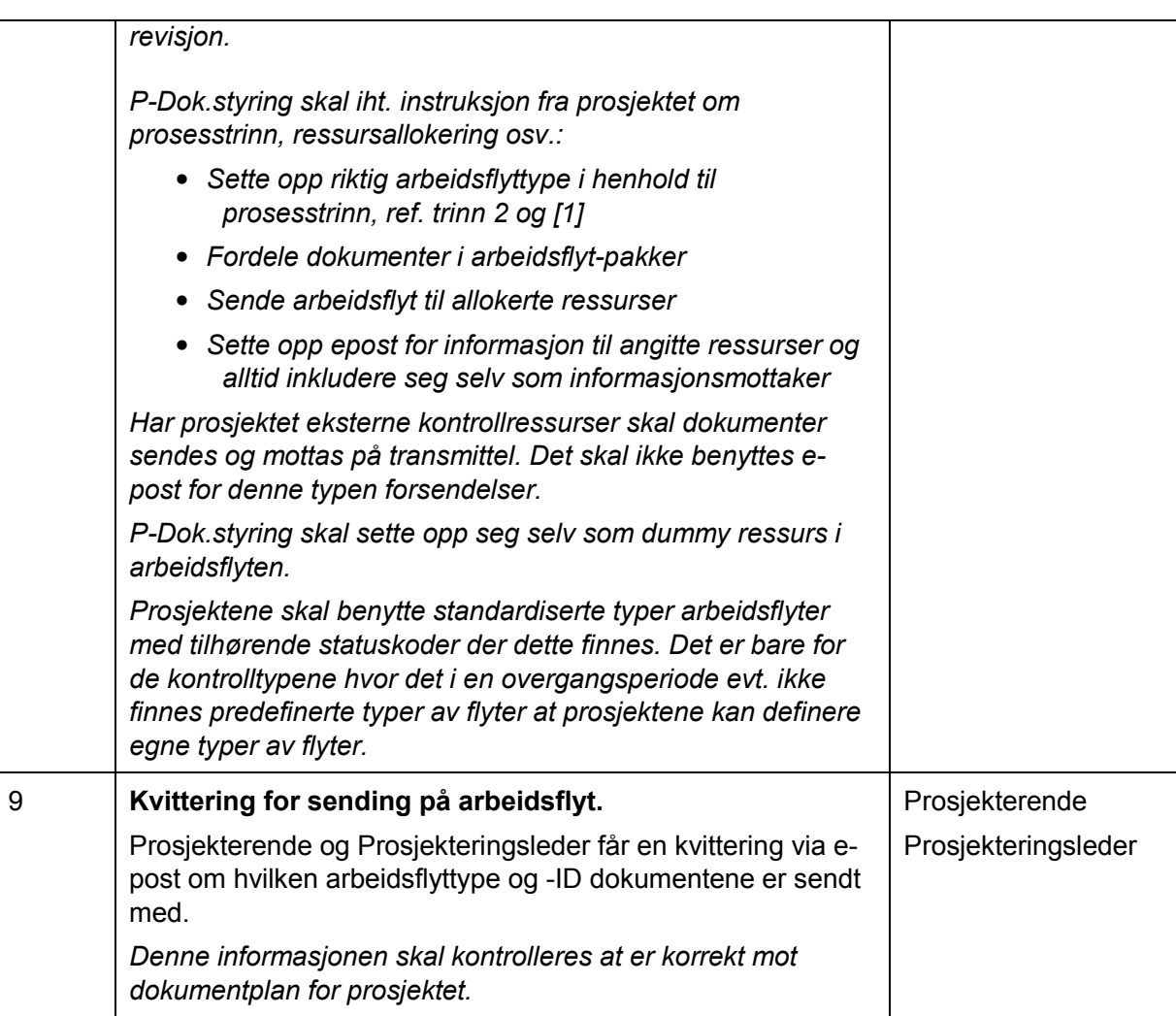

### **3.4 Saksbehandlingsaktiviteter**

Følgende kontroll-roller er definert i arbeidsflytene:

- Kontrollør for Prosjektintern Godkjenning
- Prosjektintern Godkjenner
- Mottakskontrollør
- Funksjonell Godkjenner
- Godkjenner for Bygging
- Kontrollør Som Bygget
- Godkjenner Som Bygget

En Saksbehandler i de følgende trinnene er en fellesbetegnelse på alle disse rollene i en arbeidsflyt.

Hvilke roller som er relevante for en gitt arbeidsflyt avhenger av hvilken dokumentkategori det aktuelle dokumentet tilhører, se trinn 2.

Hver rolle skal innholdsmessig utøve kontroll- eller godkjenningsoppgaver iht. relevant arbeidsbeskrivelse og sjekkliste i Bane NORs styringssystem for signaldokumentasjon.

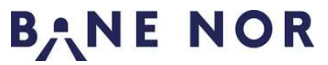

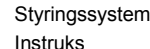

Dokumentansvarlig: Østerby, Ingar 14.03.2018 Godkjent av: Nielsen, Stein Ovar Side: 9 av 13

Rev.: 004

Trinn 10 - 15 nedenfor kan være relevante for alle rollene ved mottak av en arbeidsflyt og for alle dokumentene i arbeidsflyten. Er trinnet relevant skal det utføres som beskrevet.

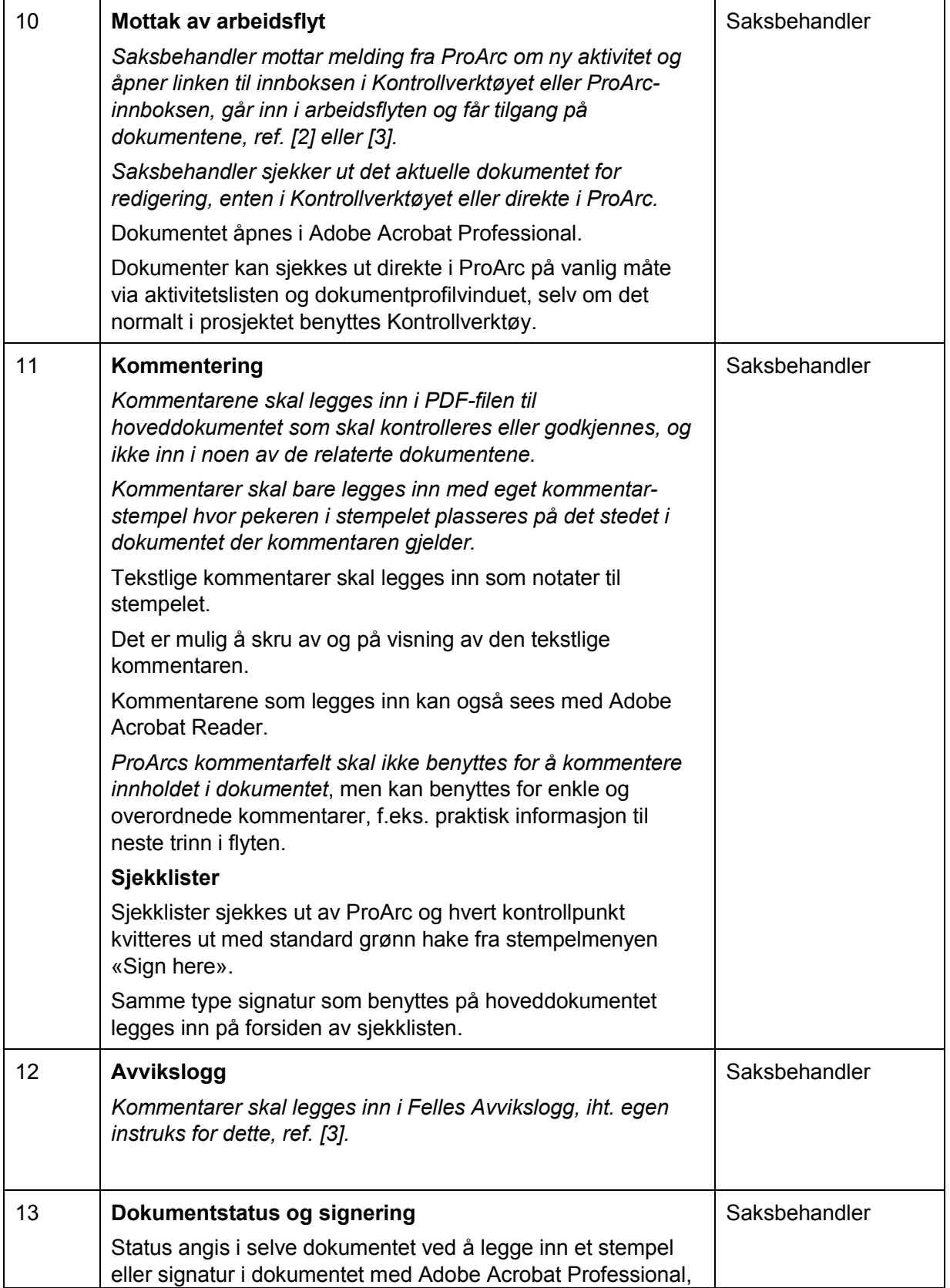

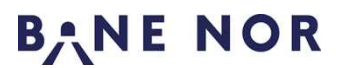

Styringssystem Dokumentansvarlig: Østerby, Ingar 14.03.2018 14.03.2018 Instruks Godkjent av: Nielsen, Stein Ovar Side: 10 av 13

Rev.: 004

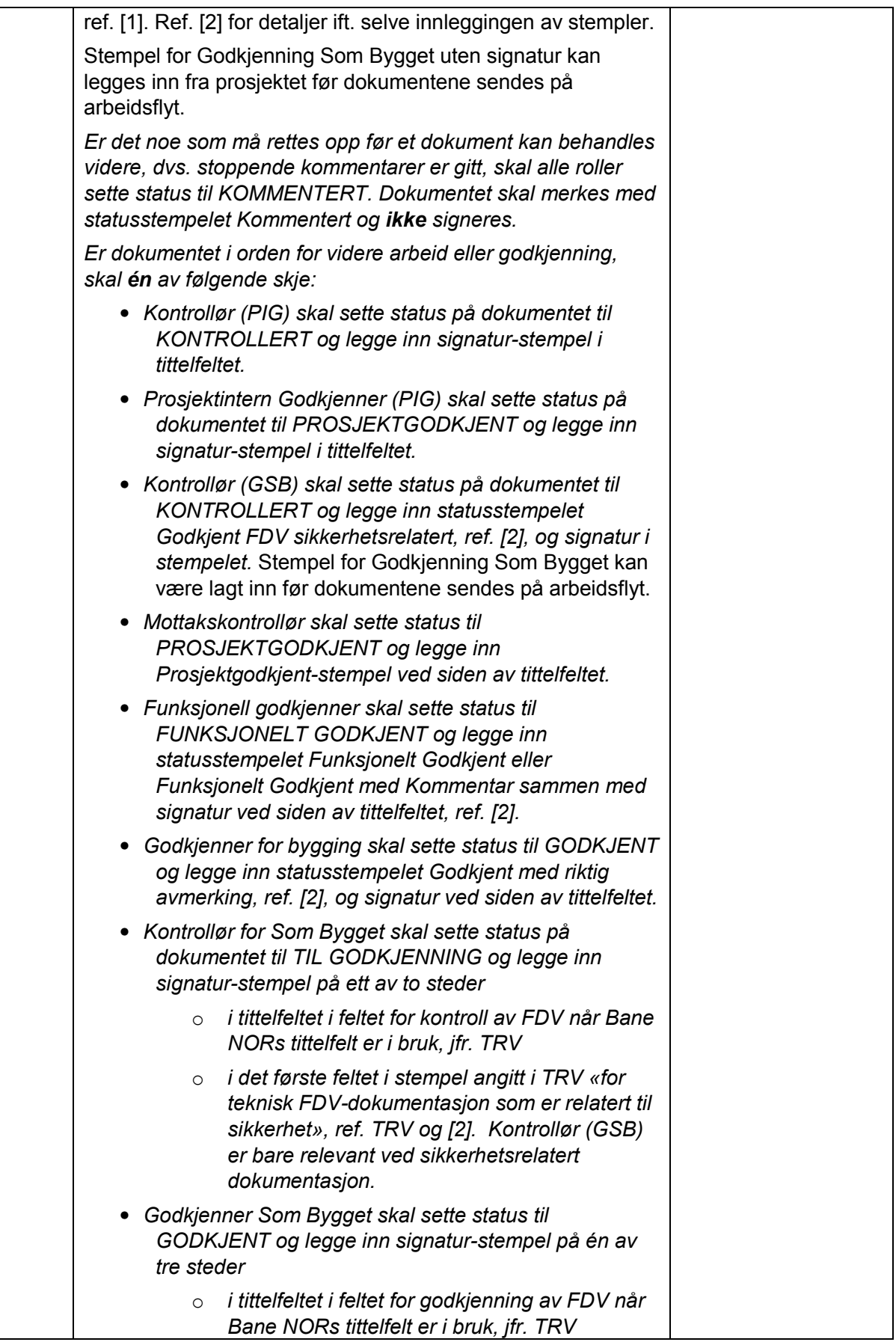

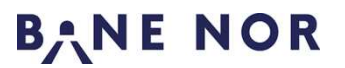

Rev.: 004 Styringssystem Dokumentansvarlig: Østerby, Ingar 14.03.2018 14.03.2018 Instruks Godkjent av: Nielsen, Stein Ovar Side: 11 av 13

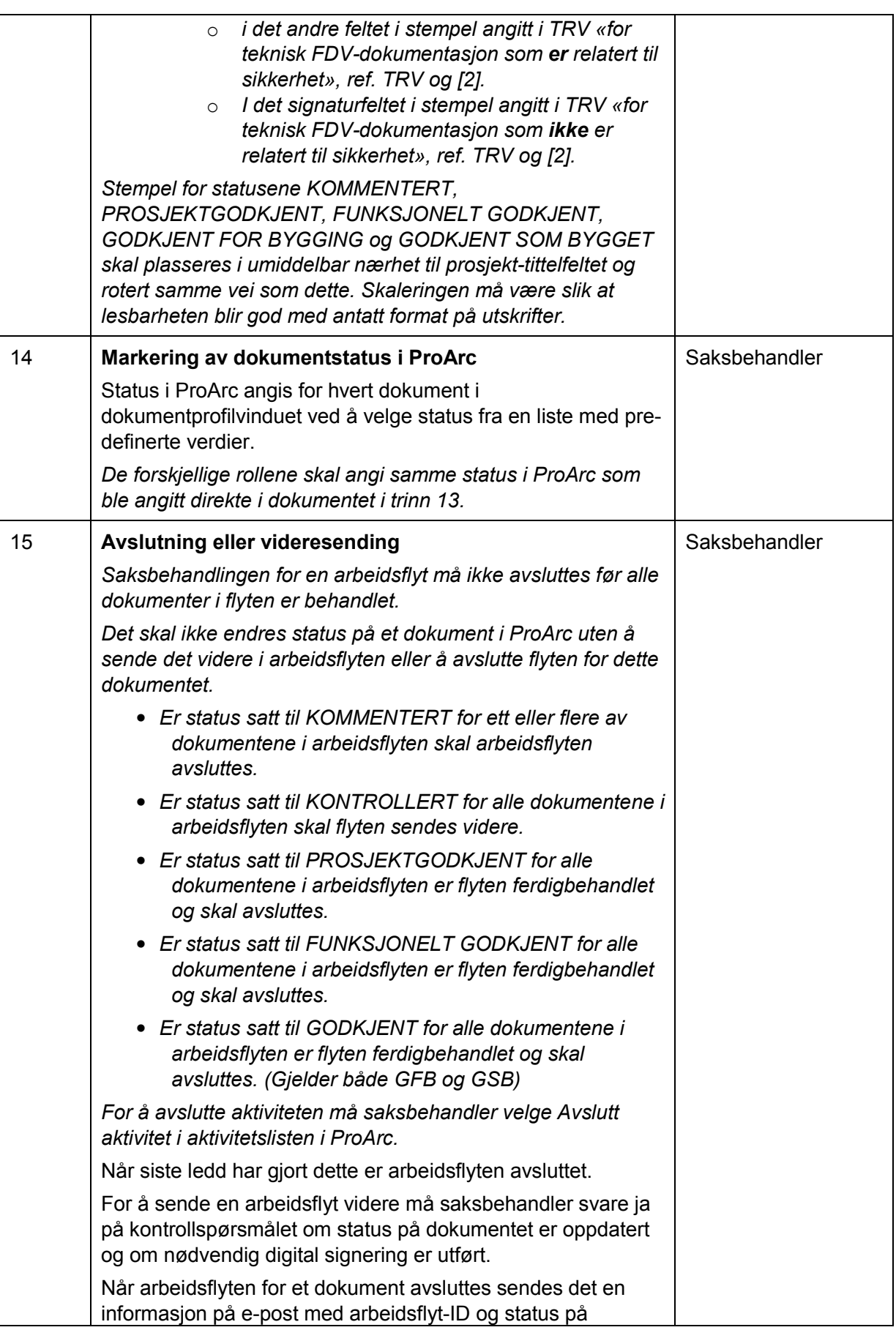

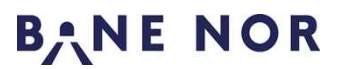

Rev.: 004 Styringssystem Dokumentansvarlig: Østerby, Ingar 14.03.2018 Instruks Godkjent av: Nielsen, Stein Ovar Side: 12 av 13

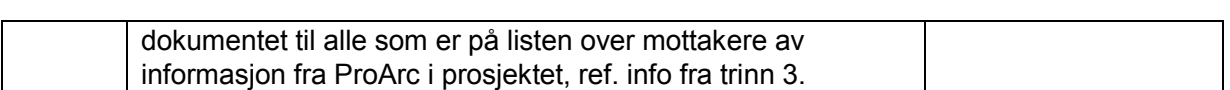

### **3.5 Administrative aktiviteter**

Nedenfor følger administrative aktiviteter som enkeltvis kan utføres uavhengig av hverandre:

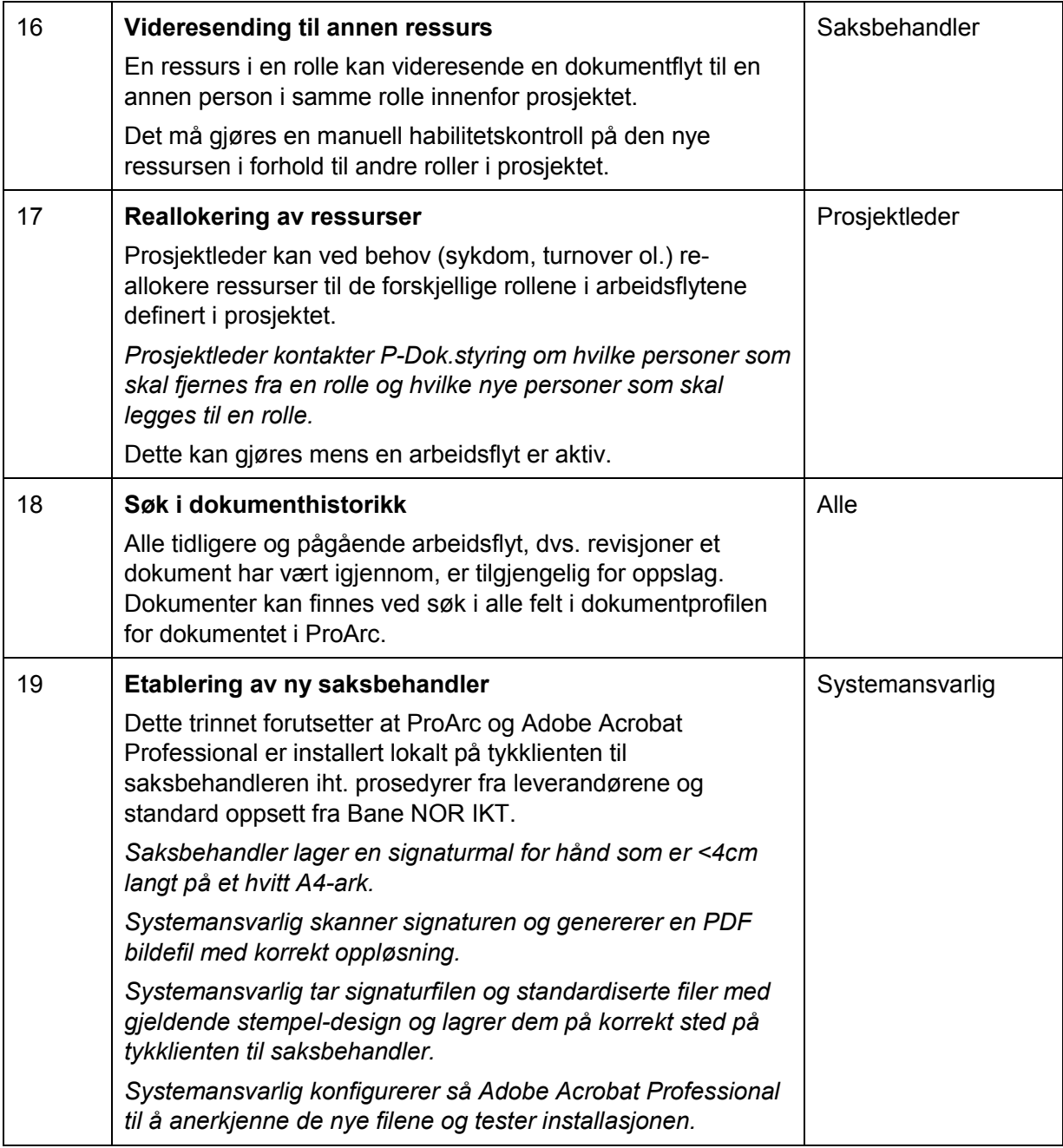

### **4. Rapportering, dokumentasjon, arkivering**

Arbeidsflyten i denne instruksen logges og arkiveres indirekte i ProArc under utførelse og krever ingen ekstra rapportering, dokumentasjon eller arkivering.

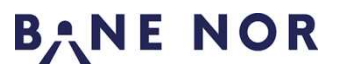

Styringssystem Dokumentansvarlig: Østerby, Ingar 14.03.2018 14.03.2018 Instruks Godkjent av: Nielsen, Stein Ovar Side: 13 av 13

### **5. Referanser**

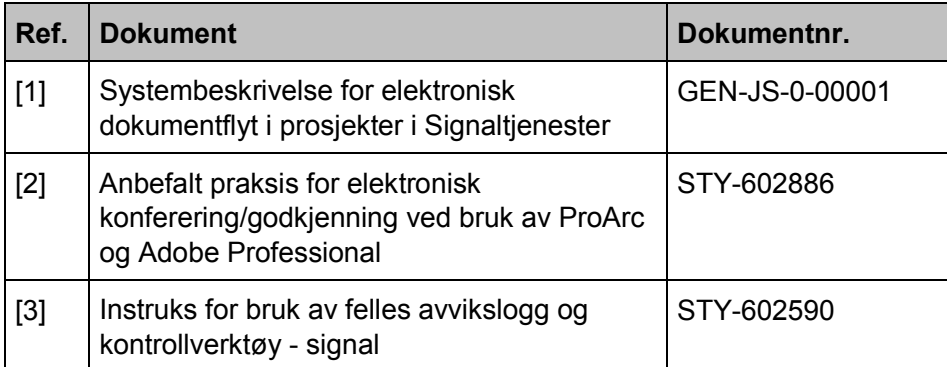

### **6. Revisjonsoversikt**

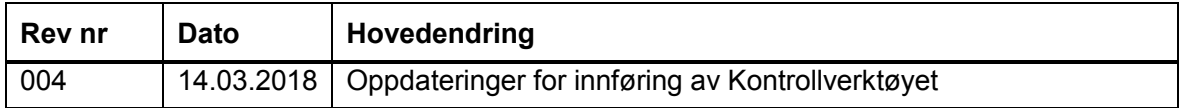

### **6.1 Utfyllende revisjonsoversikt**

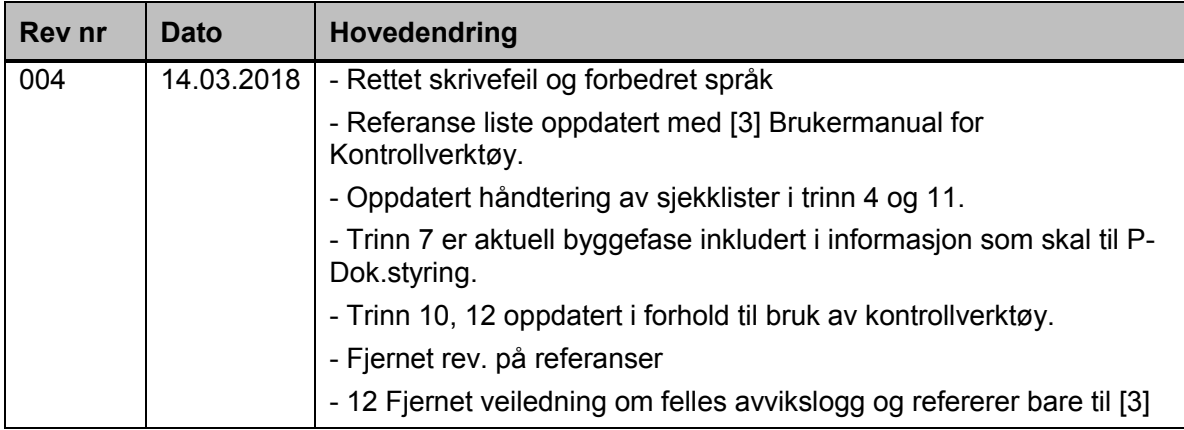